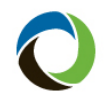

## **Policy Change**

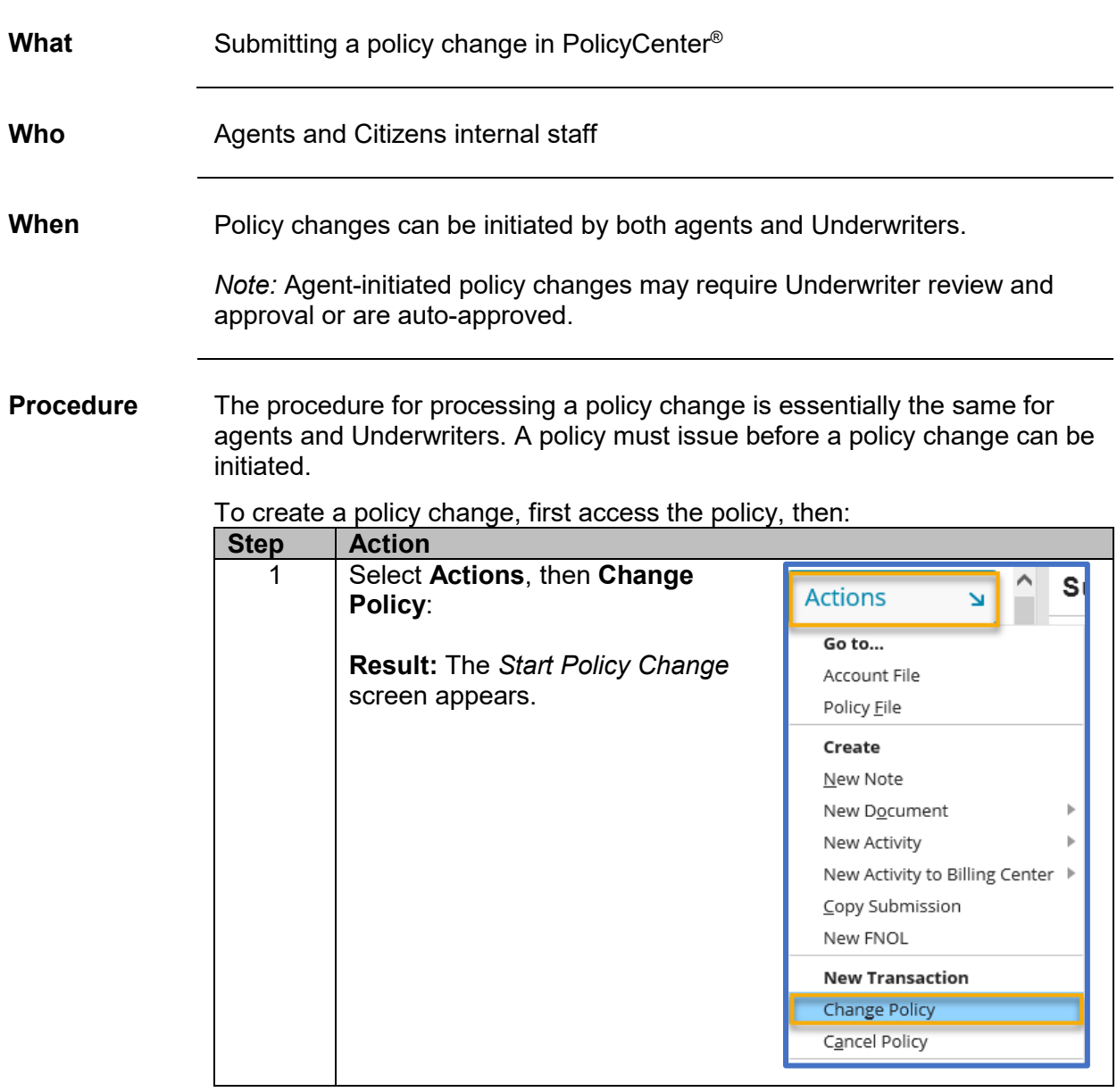

*Continued on next page*

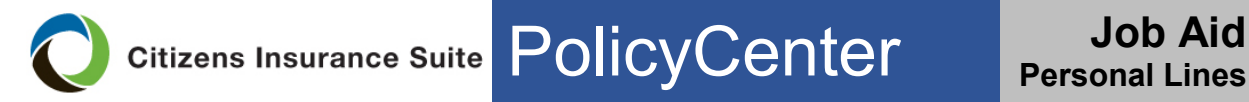

## **Policy Change, Continued**

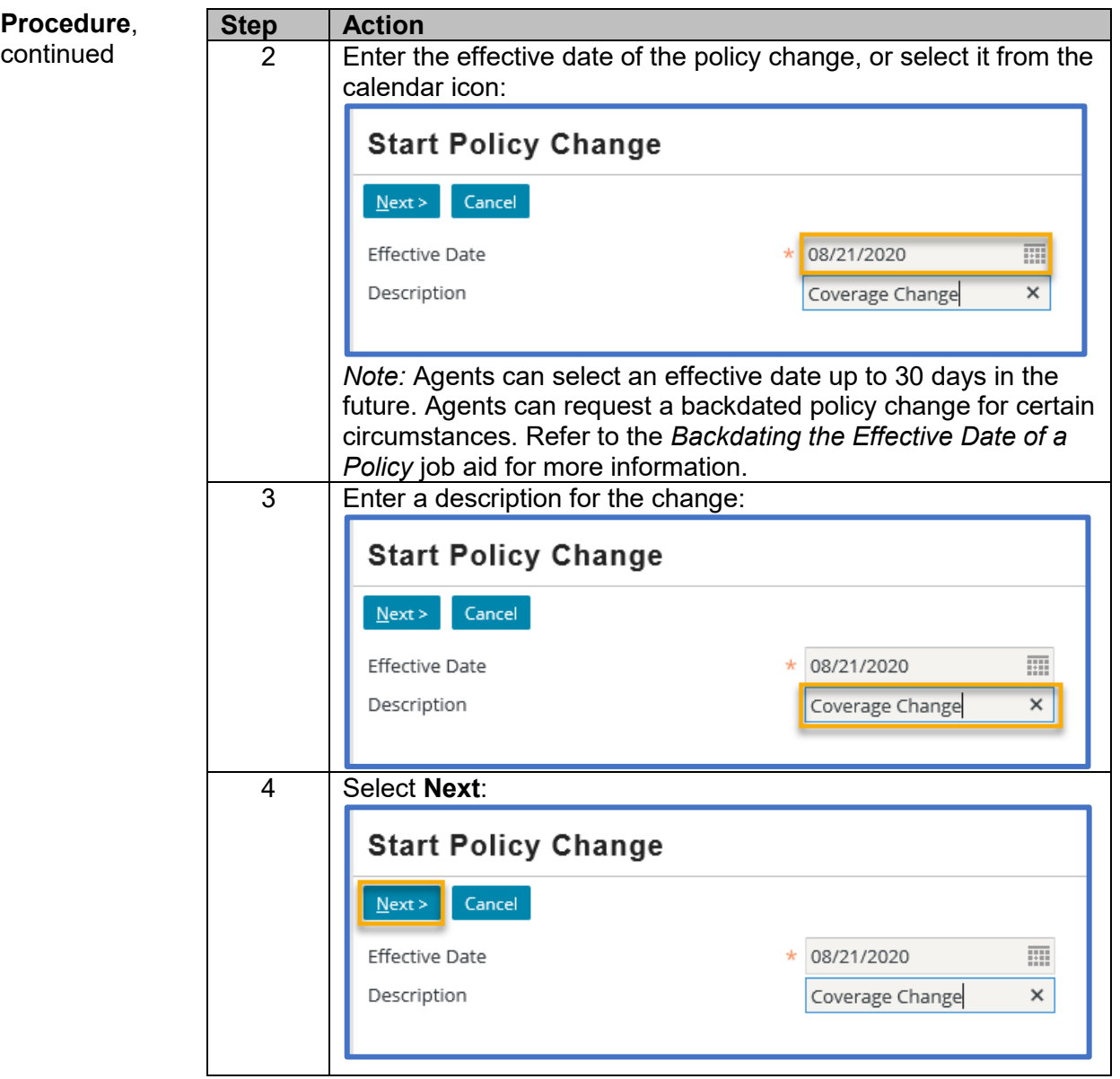

*Continued on next page*

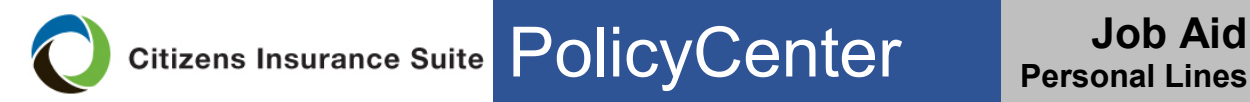

## **Policy Change, Continued**

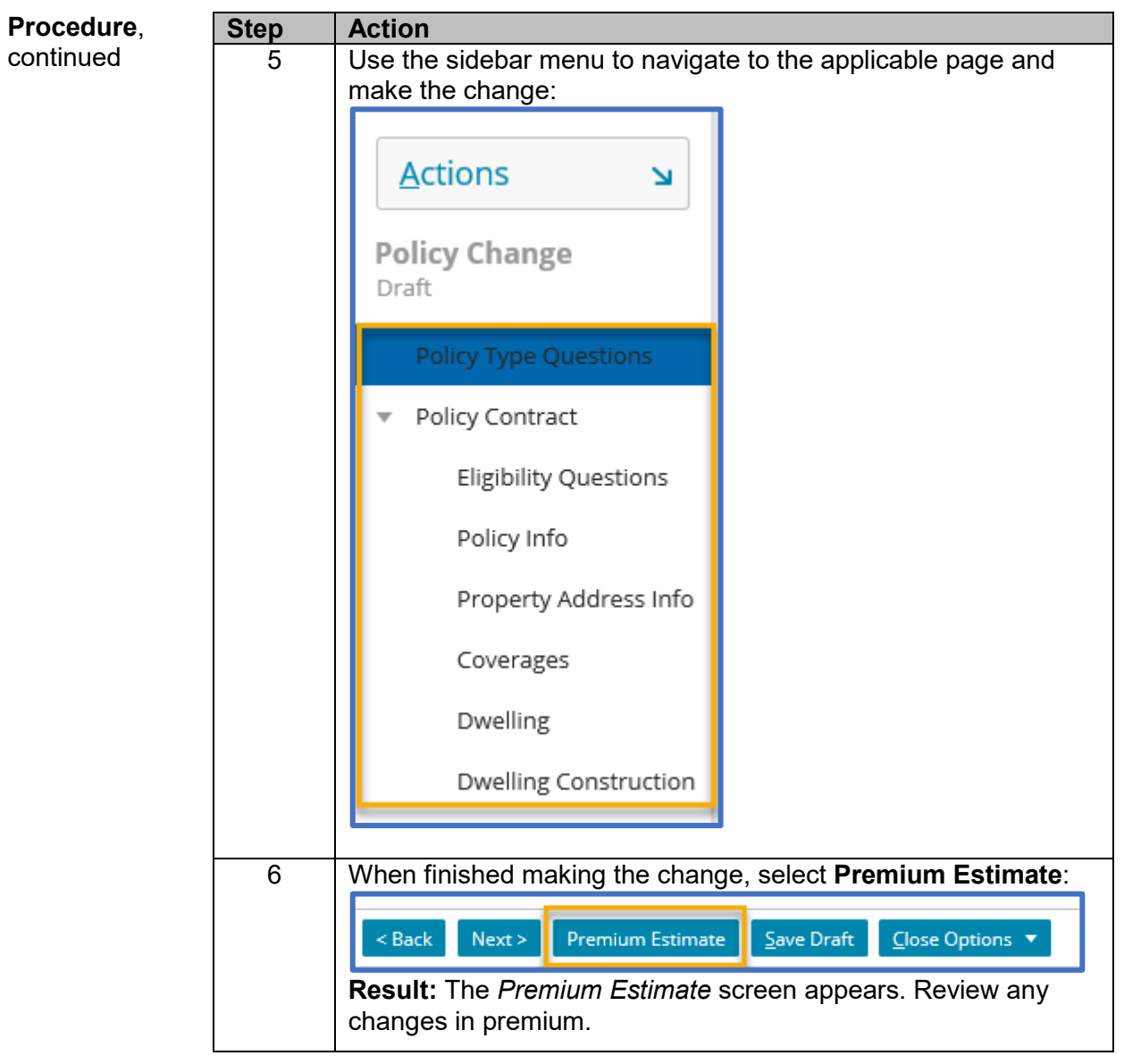

*Continued on next page*

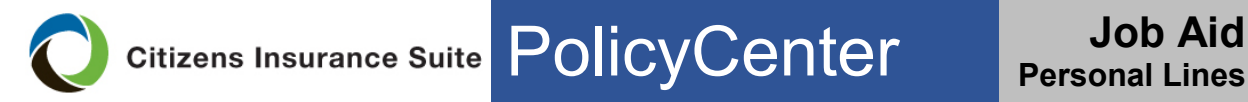

## **Policy Change, Continued**

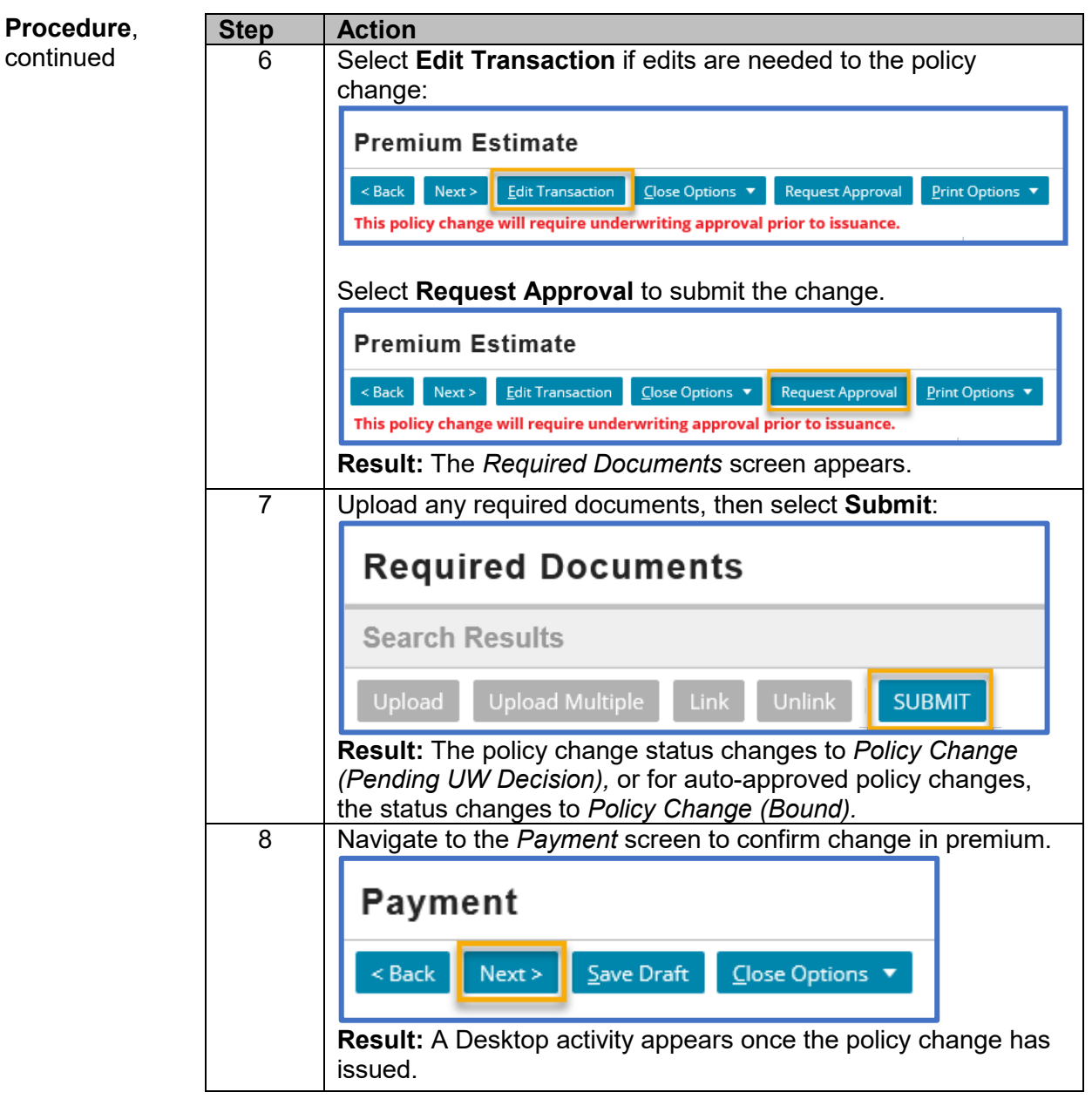

*End Procedure*